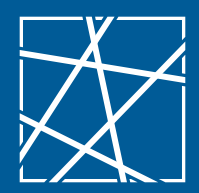

Technische Universität München, Fakultät für Informatik

## Lehrstuhl für Netzarchitekturen und Netzdienste Prof. Dr.-Ing. Georg Carle

## MoonGUI - Live Evaluation of Network Tests

## **Motivation**

MoonGen ist ein performanter und hochflexibler Paketgenerator, der am Lehrstuhl für Netzarchitekturen und Netzdienste entwickelt wird. Um Netzwerkmessungen mit Hilfe von MoonGen durchführen zu können, muss ein einfaches Lua Script erstellt und ausgeführt werden, das die Messung durchführt. Die einzelnen Messergebnisse werden in Logdateien protokolliert und können ausgewertet werden. Zur Demonstrationszwecken wurde eine Webschnittstelle - MoonGUI - für MoonGen entwickelt, die bereits einzelne

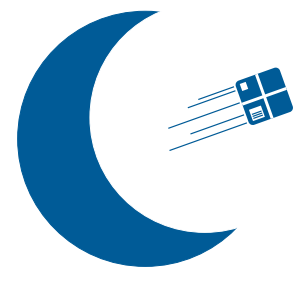

**IDP, HiWi Thesis**

**B.Sc.**

Tests durchführen und live visualisieren kann. Hierzu werden Turbo, ein auf Lua basierender Webserver, und D3 in Verbindung mit AngularJS als Frontend für die Visualisierung verwendet.

In einem ersten Schritt sollen Tests, die später von MoonGUI durchgeführt werden können sollen festgelegt werden. Auf Grundlage dieser Auswahl soll das bestehende Framework evaluiert und gegebenenfalls angepasst werden.

Im späteren Einsatz soll MoonGUI eine Bestimmung relevanter Parameter für Messreihen ermöglichen. So kann ein Nutzer die Auswirkungen von Parametern live nachvollziehen, was die Auswahl von relevanten Parametern für eine spätere, umfangreichere Messung ermöglicht. Um die Reproduzierbarkeit der Ergebnisse zu gewährleisten, soll eine beliebige Konfiguration in MoonGUI abgespeichert und verlässlich wiederhergestellt werden können. Zusätzlich sollen die Daten einer Messreihe als Grafik exportiert werden können, um so schnell einen Überblick über vergangene Messergebnisse zu erhalten und ein einfaches und schnelles Austauschen der Messergebnisse auch ohne MoonGUI zu ermöglichen.

## **Aufgaben**

- Kenntnisse in einer oder mehreren der folgenden Technologien hilfreich: Lua, AngularJS & D3.
- **Evaluierung der bestehenden Plattform**
- **Erweiterung/Neuaufbau von MoonGUI**
- **Protokollierungs- und Wiederherstellungsfunktion von Tests**
- **Erstellen einer Exportfunktion für Graphen**

**Kontakt**

Sebastian Gallenmüller [gallenmu@net.in.tum.de](mailto:gallenmu@net.in.tum.de) Paul Emmerich [emmericp@net.in.tum.de](mailto:emmericp@net.in.tum.de)

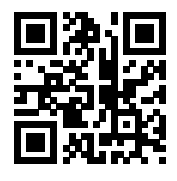

<http://go.tum.de/912247>

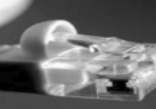